## **Center for Clinical and Translational Science**

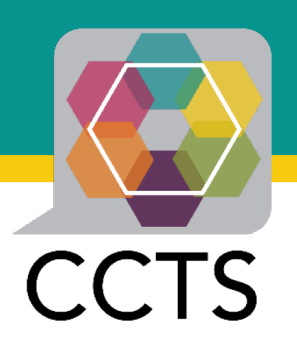

## **National COVID Cohort Collaborative** *The gates to the amusement park are open*

Jennifer A. Croker, PhD

Assistant Professor of Medicine

Sr. Administrative Director, Center for Clinical and Translational Science

*Science through Synergy*

AUBURN UNIVERSITY | HUDSONALPHA INSTITUTE FOR BIOTECHNOLOGY | LOUISIANA STATE UNIVERSITY HEALTH SCIENCES CENTER | PENNINGTON BIOMEDICAL RESEARCH CENTER | SOUTHERN RESEARCH TULANE UNIVERSITY | TUSKEGEE UNIVERSITY | UNIVERSITY OF ALABAMA | UNIVERSITY OF ALABAMA AT BIRMINGHAM | UNIVERSITY OF MISSISSIPPI | UNIVERSITY OF SOUTH ALABAMA

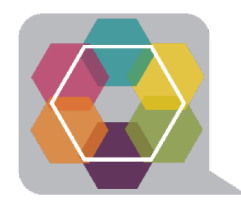

### https://www.uab.edu/ccts/research-commons/informatics

**Center for Clinical and Translational Science** 

CCTS Forms CCTS Quicklinks CCTS Video Channel UAB Quicklinks

 $\sqrt{G}$ 

Search

Partner Network Research Commons Training Academy Clinical Translation Engagement of Communities Special Modules News & Events About

Plans to unite our students, faculty and staff and UAB's mission to fight COVID-19

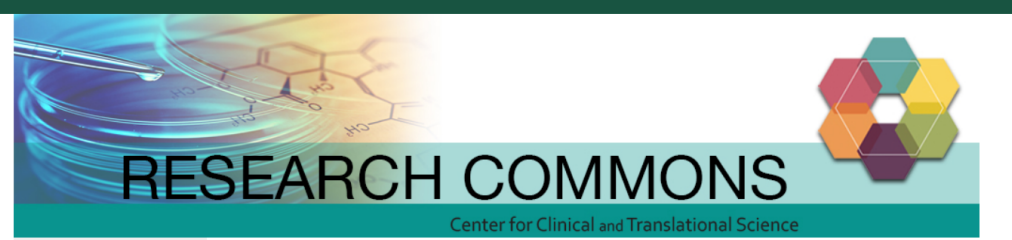

**COVID-19 Enterprise Research** Initiative

Home | Research Commons | Informatics

CCTS Informatics provides the resources and expertise (both bioinformatics and clinical informatics) to support biomedical

collaboration and consultation across the translational research spectrum. We offer help with study design; access to summary, limited (de-identified), and fully identified data sets; innovative tools to support clinical, translational, and

outcomes research; and data analytic services. Our vision is to build a vibrant community of collaborating informaticians

not only across the CCTS Hub with its academic medical system, but also across the regional CCTS Partner Network and

Informatics

**Informatics Gateway** 

**Bioinformatics** 

**Clinical Research Informatics** 

Trainings Team

**BERD** Panels

**Grant Help** 

OnCore

Trainings

Resources

**Funding Opportunities** 

Commercialization

**Research Implementation** 

National COVID-19 Data Access National COVID-19 Data Access

**Informatics** 

national CTSA Consortium.

N3C is Open for Business. Learn How to Get Started.

The National COVID Cohort Collaborative (N3C) has created a large, centralized data resource available to the research community to study COVID-19 at a scale and statistical power not possible within any single institution. N3C has assembled a standardized collection of clinical, laboratory and diagnostic data from hospital electronic health records and health care plans across the country for analysis within an accessible, cloud-based data enclave. Here is how you can get involved:

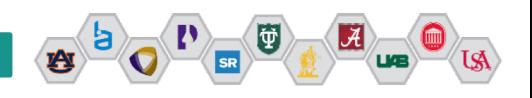

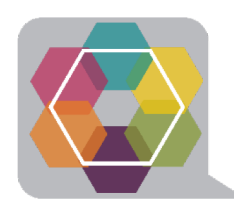

## **Data levels or tier**

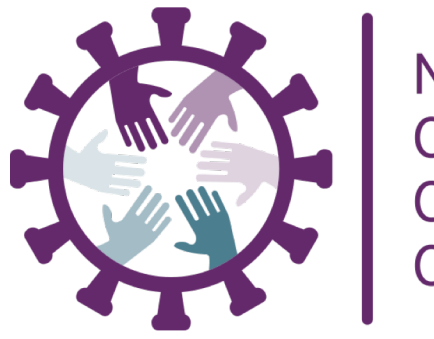

## **National COVID** Cohort Collaborative

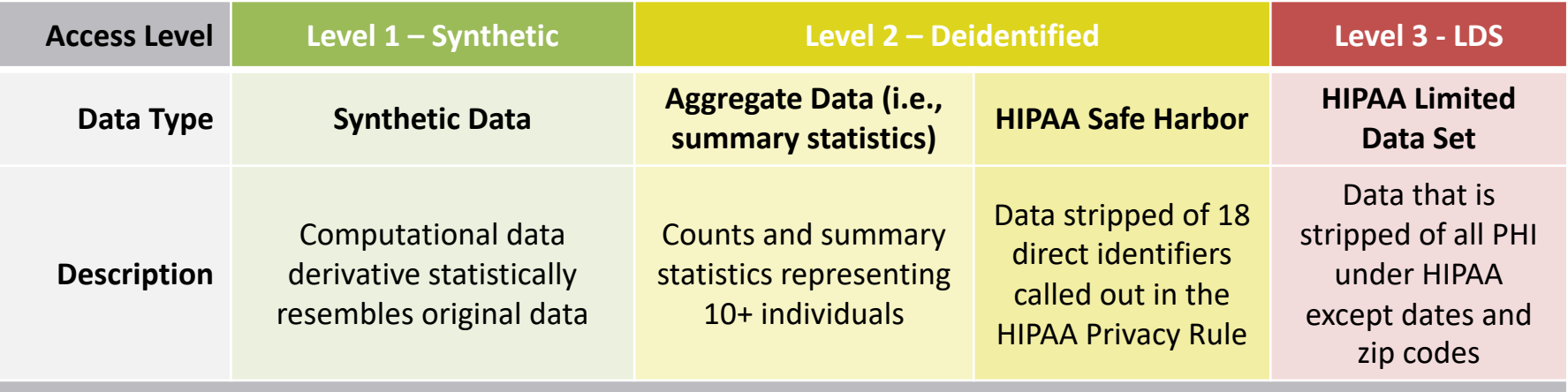

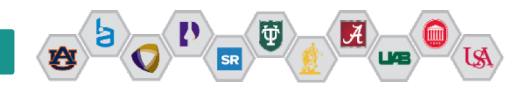

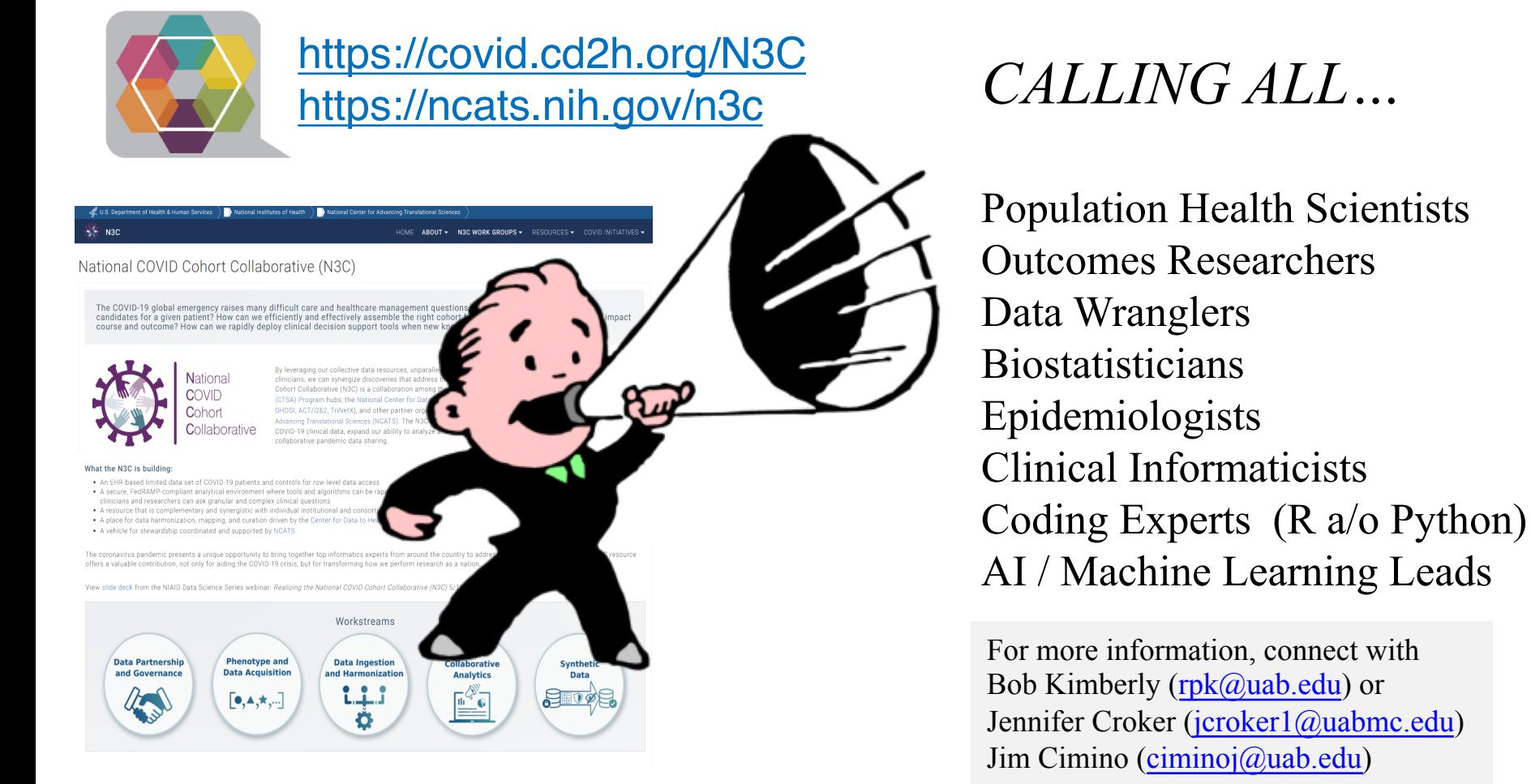

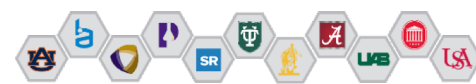

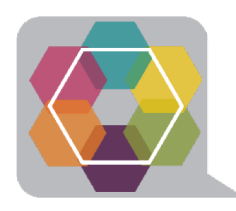

# **N3C Data Use Agreements**

https://ncats.nih.gov/n3c

(N3C Forms and Resources Tab > N3C Data Access > NCATS N3C Data Use Agreement Form)

An **N3C Data Use Agreement (DUA)** is executed by NCATS and a research institution (or directly with a researcher in the case of a citizen/community scientist who is not affiliated with an institution). It is strongly recommended that researchers ensure that their home institution has executed a DUA with NCATS before they begin the process of applying for data access.

**Email for Legal Notices:** NCATSPartnerships@mail.nih.gov

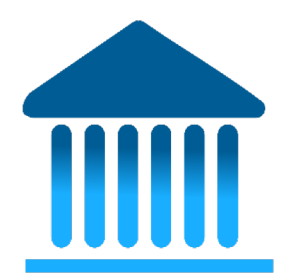

#### NCATS N3C DATA FNCLAVE INSTITUTIONAL DATA USE AGREEMENT

This Institutional Data Use Agreement ("Agreement") is between the National Center for Advancing Translational Sciences (NCATS), a component of the National Institutes of Health and ("Accessing Institution") which will

become effective on the date of the last signature below

WHEREAS, the National COVID Cohort Collaborative, or N3C, aims to build a centralized national data resource, the NCATS N3C Data Enclave, formerly known as the NIH COVID-19 Data Warehouse, that the research community can use to study COVID-19 and identify potential treatments and interventions as the pandemic continues to evolve

WHEREAS, the N3C will enable the rapid collection and analysis of clinical, laboratory and diagnostic data from hospitals and health care plans that have transferred this Data via a Data Transfer Agreement to the NCATS N3C Data Enclave. The NCATS N3C Data Enclave will aggregate and harmonize clinical data on a recurring basis from COVID-19 tested patients, or those with related symptoms, to support data analytics and statistics that require a large amount of data. Clinical data om individuals with SARS MERS and H1N1 influenza will also be available to support comparative studies via the NCATS N3C Data Enclave.

WHEREAS, the N3C Data Enclave is built upon a state-of-the-art analytics platform that protects data security, patient privacy, and recognizes investigator contributions, it will empower investigators to work together to demonstrate the potential of innovative collaborative technologies and fuel novel analyses

WHEREAS. Accessing Institutions whose User(s) wish to access and use the Data for public health purposes and research to inform decision making, including but not limited to conducting and supporting research to define the clinical natural history of COVID-19 infection, assessing therapeutic responses and outcomes, and conducting and supporting a broad range of studies, including the identification of COVID-19 risk factors and development of effective countermeasures and diagnostics will need to execute this Institutional Data Use Agreement (DUA) and for every proposed project, submit a Data Use Request (DUR). This Institutional Data Use Agreement establishes the permitted uses of the Data by the User(s) as assured by the signatory Accessing Institution.

**Definition:** 

1. Accessing Institution means the institution, entity, organization, or Citizen/Community Scientist that will be signatory of this agreement and the responsible party for the conduct of its User(s) approved to access Data under this agreement

2. Citizen/Community Scientist refers to any member of the public not affiliated with a research

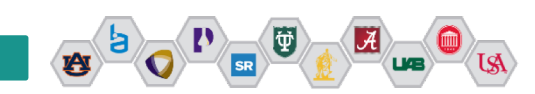

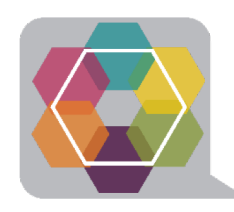

# **First time user prerequisites**

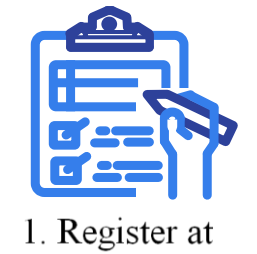

 $N3C$ 

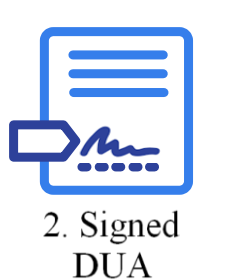

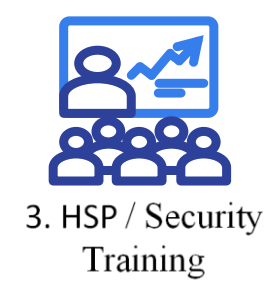

#### **1. Data Access Preparation**

Register at [N3C](https://urldefense.proofpoint.com/v2/url?u=https-3A__covid.cd2h.org_onboarding-5Finstructions&d=DwMFAg&c=o3PTkfaYAd6-No7SurnLt5qpge1aKYwPQyBFS7c8AA0&r=MNnf9_yIaRAaDnmUAPDY6v2kqgtJ5hkMrinVhkVAKlA&m=oj87-JUE0ef8aHDtPc7P-Rf38VTn0TqcsiPdL9colIM&s=-ecsHM8qoe3v7hQOQKIUJkDexIKQNvnNmAdEX636yEQ&e=) Confirmation your institution has an executed [Data Use Agreement \(DUA\)](https://urldefense.proofpoint.com/v2/url?u=https-3A__ncats.nih.gov_files_NCATS-5FN3C-5FData-5FUse-5FAgreement.pdf&d=DwMFAg&c=o3PTkfaYAd6-No7SurnLt5qpge1aKYwPQyBFS7c8AA0&r=MNnf9_yIaRAaDnmUAPDY6v2kqgtJ5hkMrinVhkVAKlA&m=oj87-JUE0ef8aHDtPc7P-Rf38VTn0TqcsiPdL9colIM&s=MKMlP6OVaKqRZVK2ooKHVs9iH2dJiNbYmv2vRNUUDg4&e=) Acquire an [ORCID ID](https://urldefense.proofpoint.com/v2/url?u=https-3A__orcid.org_&d=DwMFAg&c=o3PTkfaYAd6-No7SurnLt5qpge1aKYwPQyBFS7c8AA0&r=MNnf9_yIaRAaDnmUAPDY6v2kqgtJ5hkMrinVhkVAKlA&m=oj87-JUE0ef8aHDtPc7P-Rf38VTn0TqcsiPdL9colIM&s=etRjXCsCyfI4KbEeiYZ8H9MSLTz1VIluNlVl-RzwFNw&e=) (free and quick) to assure author attribution

### **2. Two Factor Authentication**

NCATS requires two factor authentications for access to the N3C data enclave so before you apply for a DUR downloaded a two-factor authentication app on your smartphone, or tablet

### **3. Current (last 3 years) Training Requirements**

[Completion of2020 Information Security, Counterintelligence, Privacy Awareness, Records Management Refresher, Emergency](https://urldefense.proofpoint.com/v2/url?u=https-3A__irtsectraining.nih.gov_public.aspx&d=DwMFAg&c=o3PTkfaYAd6-No7SurnLt5qpge1aKYwPQyBFS7c8AA0&r=MNnf9_yIaRAaDnmUAPDY6v2kqgtJ5hkMrinVhkVAKlA&m=oj87-JUE0ef8aHDtPc7P-Rf38VTn0TqcsiPdL9colIM&s=kYZLuBfCW9Go9t5x55x3DyaMTb8LRXnJUXAHKUUSEdE&e=)  Preparedness Refresher.

Completion date of **Human Subjects Research training** (LDS or DeID only)

#### **4. IRB Approval**

If requesting access to the limited dataset, you must upload a PDF copy of your institution's IRB determination letter

#### **5. Draft your Data Use Request Application**

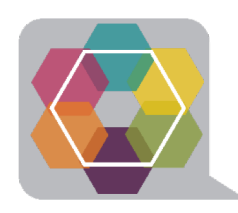

# **Overview of the Data User Request (DUR) Process**

**1. Draft your Data Use Request Application**

**Research Projects Require**:

**Title:** (xxx)

**Project Description:** (must be COVID-19 Related)

**Project Rationale:** The project rationale is used by the Data Access Committee, (DAC) to assess the level of data/data tier being requested (Limited Data Set (LDS), De-Identified (DeID), or Synthetic. User should describe the minimum necessary level of data needed to conduct research

**Upload IRB Approval, if applicable**

- **2. Investigator submits a Data Use Request.**
- **3. Data Access Committee (DAC) Reviews and Approves the research project**
- **4. Investigators are given access to the analytics workbench**

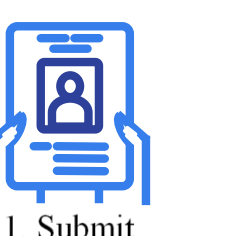

**DUR** 

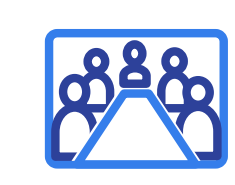

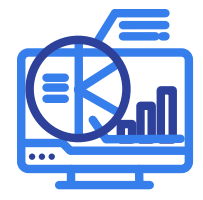

2. Data Access Committee Approval

3. Work Bench Access

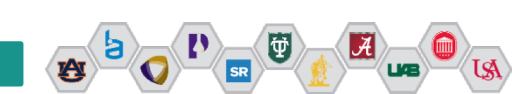

# **Stay Connected**

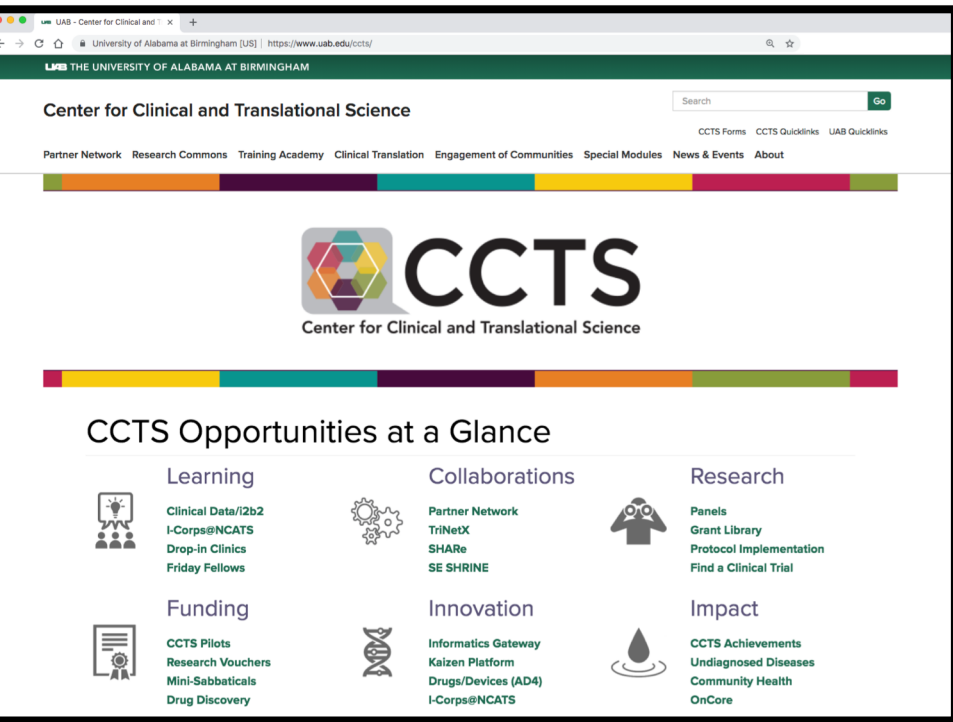

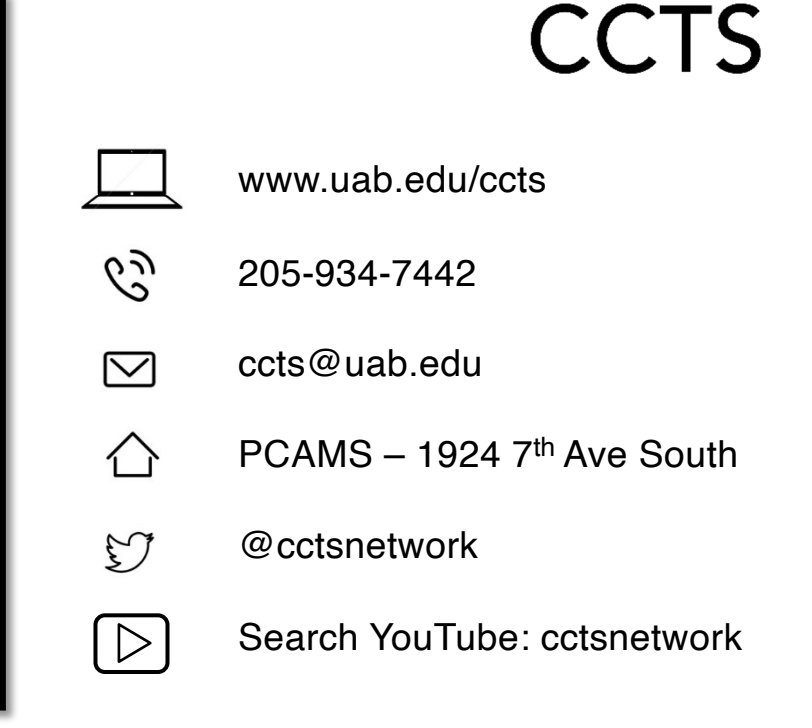

#### *Science through Synergy*